### Олимпиада «Физтех» по физике, февраль 2022

Класс 11

#### Вариант 11-04

Шифр

1. Массивная плита движется с постоянной скоростью  $U$  вертикально вверх. К плите подлетает шарик, имеющий перед ударом скорость  $V_1 = 18$  м/с, направленную под

к вертикали (см. рис.). После неупругого удара о гладкую углом  $\alpha$  sin  $\alpha$  = горизонтальную поверхность плиты шарик отскакивает со скоростью  $V_2$ 

составляющей угол  $\beta\left(\sin \beta = \frac{3}{5}\right)$  с вертикалью.

1) Найти скорость  $V_2$ .

2) Найти возможные значения скорости плиты  $U$  при таком неупругом ударе.

Действие силы тяжести за малое время удара не учитывать. Ответы допустимы через радикалы из целых чисел.

2. Цилиндрический теплоизолированный горизонтально расположенный сосуд разделен на два отсека теплопроводящим поршнем, который может перемещаться горизонтально без трения. В первом отсеке находится аргон, во втором – криптон, каждый газ в количестве  $v = 3/5$  моль. Начальная температура аргона  $T_1 = 320$  K, а криптона  $T_2 = 400$  К. Температуры газов начинают медленно выравниваться, а поршень начинает медленно двигаться. Оба газа одноатомные, газы считать идеальными.  $R = 8.31 \text{ J/K/(моль K)}$ .

1) Найти отношение начальных объемов аргона и криптона.

2) Найти установившуюся температуру в сосуде.

3) Какое количество теплоты передал криптон аргону?

3. Две бесконечные плоские прямоугольные пластины АВ и ВС перпендикулярны друг к другу и образуют двугранный угол с ребром В. На рисунке показано сечение угла плоскостью. перпендикулярной ребру В.

1) Пластина ВС заряжена с постоянной поверхностной плотностью заряда. Угол  $\alpha = \pi/4$ . Во сколько раз увеличится напряженность электрического поля в точке К на середине отрезка АС, если пластину АВ тоже зарядить с такой же поверхностной плотностью заряда?

2) Пластины ВС и АВ заряжены положительно с поверхностной плотностью заряда  $\sigma_1 = \sigma$ ,  $\sigma_2 = 2\sigma/7$ , соответственно. Угол  $\alpha = \pi/9$ . Найти напряженность электрического поля в точке К на середине отрезка АС.

4. Электрическая цепь собрана из идеальных элементов: источника с ЭДС  $E$ , катушек с индуктивностями  $L_1 = 5L$ ,  $L_2 = 4L$ , конденсатора емкостью  $C$ , диода D (см. рис.). Ключ К разомкнут, конденсатор не заряжен, тока в цепи нет. После замыкания ключа возникают колебания тока в  $L_2$ .

1) Найти период Т этих колебаний.

2) Найти максимальный ток  $I_{01}$ , текущий через катушку  $L_1$ .

3) Найти максимальный ток  $I_{02}$ , текущий через катушку  $L_2$ .

5. Оптическая система состоит из двух соосных тонких линз  $\Pi_1$  и  $\Pi_2$  (см. рис.) с фокусными расстояниями -2 $F_0$  и  $F_0$ , соответственно. Расстояние между линзами 2 $F_0$ . Диаметры линз одинаковы и равны D, причем D значительно меньше  $F_0$ . На линзу Л<sub>1</sub> падает параллельно оси системы пучок света с одинаковой

интенсивностью в сечении пучка. Прошедший через обе линзы свет фокусируется на фотодетекторе Д, на выходе которого сила тока пропорциональна мощности падающего на него света. Круглая непрозрачная мишень М, плоскость которой перпендикулярна оси системы, движется с постоянной скоростью перпендикулярно оси системы так, что центр мишени пересекает ось на расстоянии  $F_0$  от  $J_1$ . На рисунке показана зависимость тока I фотодетектора от времени *t* (секундомер включен в момент начала уменьшения тока).  $I_1 = 7I_0/16$ 

1) Найти расстояние между линзой Л<sub>2</sub> и фотодетектором.

2) Определить скорость  $V$  движения мишени. 3) Определить  $t_1$ .

Известными считать величины  $F_0$ , D,  $\tau_0$ .

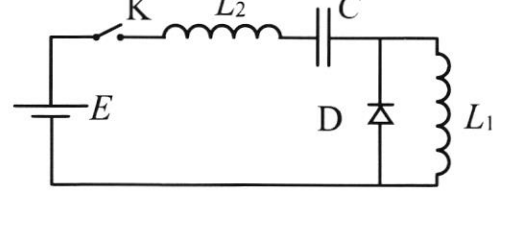

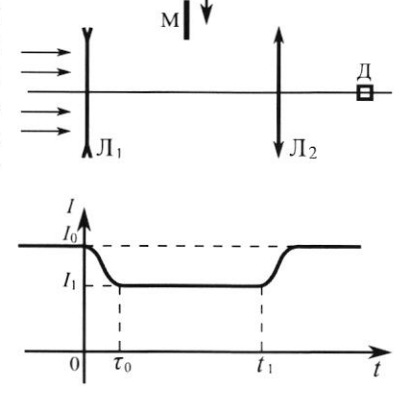

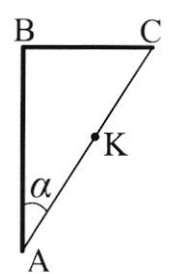

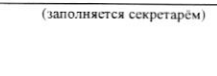

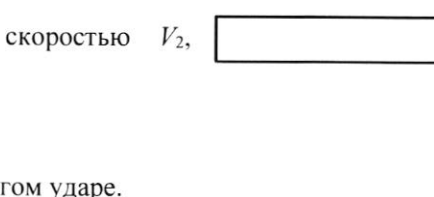

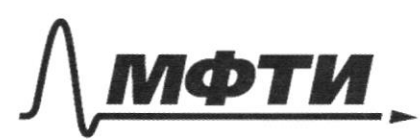

ФЕЛЕРАЛЬНОЕ ГОСУЛАРСТВЕННОЕ АВТОНОМНОЕ ОБРАЗОВАТЕЛЬНОЕ УЧРЕЖДЕНИЕ ВЫСШЕГО **ОБРАЗОВАНИЯ** 

МОСКОВСКИЙ ФИЗИКО-ТЕХНИЧЕСКИЙ ИНСТИТУТ АЦИОНАЛЬНЫЙ ИССЛЕДОВАТЕЛЬСКИЙ УНИВЕРСИТЕТ)»

ШИФР

(заполняется секретарём)

#### ПИСЬМЕННАЯ РАБОТА

 $\frac{1}{2}$  $\tilde{V}$ Dano: no vu est ha map ne géneme.  $V_i = 18$  u/c  $curv = 2mV_i sin(x) = V_2 sin(x) \cdot m$  $5i$ u  $\lambda = \frac{2}{3}$  $V_2 = \frac{V_1 \sin \lambda}{\sin \beta} = \frac{18.5}{3} = \frac{18.10}{9} = 20 \text{ m/s}$  $sin \beta = \frac{3}{5}$ 1) Ombers: 20 M/c  $V_1 - ?$  $cos\alpha = \sqrt{1 - sin^2\alpha} = \sqrt{1 - \frac{u}{g}} = \frac{\sqrt{5}}{3}$  $U - ?$  $(cos \beta = \sqrt{1 - sin^2 \beta} = \sqrt{1 - \frac{9}{2}} = \frac{4}{5}$ T.K. Jenembre unior manemmer noutro re grumorecento, mo & curinary sincrema miliano.  $m(V, cos\lambda + U) = m(V, cos\beta - U)$  $2U = V_2 cos \beta - V_1 cos \lambda$  $U = V_2 \cos \beta - V_1 \cos \lambda$ <br> $= \frac{96.9}{8.8} - 16.65$  $= 8 - 3\sqrt{5}$ 2) Onelius: 8 - 35

Страница № / (Нумеровать только чистовики)

2.<br>Bano: Т. К. в кагальный можени еремени пориднь не двигается,  $\sqrt{\frac{3}{5}}$  ualb mo gabrenne razae palavi. V, = Et raradonomi de la aprova  $T_{1} = 320K$  $\int eV_1 = \sqrt{RT_1}$   $V_1 = \frac{\sqrt{RT_1}}{P_0}$  $T_{2} = 400K$  $\int \rho_0 V_2 = \sqrt{RT_2}$   $V_2 = \frac{\sqrt{RT_2}}{RT_2}$  $R = 8, 31 \frac{D_{24}}{44}$  $\frac{V_1}{V_2} = \frac{\frac{3RT_1}{P_0}}{\frac{3RT_2}{P_2}} = \frac{T_1}{T_2} = \frac{320}{400} = \frac{4}{5}$ 1) Ombers:  $\overline{5}$  $V_1$  - ?  $T_2$  - ?  $Q$  - ? 7-K nopment memburgampakan, mo s U - Uzul. Crymp meps aprona a U - uzu. Guymp. mepr npunmaka  $|A_1| = |A U_2|$   $|A_1| = |A_2|$  $\left(\frac{3}{2} \gamma R \left(\overline{1} - \overline{1} \right)\right) = \left|\frac{3}{2} \gamma R \left(\overline{1} - \overline{1} \right)\right|$  $\frac{1}{\sqrt{k}} = \frac{1}{\sqrt{5}} = \frac{1}{2} = \frac{1}{2}$ <br> $\frac{1}{\sqrt{k}} = \frac{1}{2} = \frac{1}{2}$  $2)$  Omlew: 360 K Apoyen Eggen nyaétepkan ru. Chamgles no repensement App  $P_0V_K = VkT_K$  l'essage cérteurs patriaromes t.k. cpoloraromes  $\varphi_{c}(V_{\kappa}-V_{c})=\bar{v}R(T_{\kappa}-T_{c})$  $A_2$ - podoura apressão  $A_2 = \rho_o (V_K - V_2) = \nu R (T_K - T_2) = \nu R_A T_2$  $\Delta U_2 = \frac{3}{2} \sqrt{R} (\overline{I_K} - \overline{I_g}) = \frac{3}{2} \sqrt{R A I_2}$ U2 BERTEX UZU Temanon epumiena  $Q_2 = A_1 + \Delta U_1 = \frac{5}{2} i R_1 T_2 +$ Kpunmon nepegnal aproxy 1 Q2/=  $f \gamma_{R_{A}T_{z}}$ =  $\frac{5}{2}\sqrt{14}\sqrt{1}$  =  $\frac{8}{2}\cdot\frac{3}{5}\cdot\frac{3}{9}$ .  $=$   $\frac{3}{2} \cdot 3$ , 31.  $(-y6) = -493, 6$  du  $3)$ Omkem: 49 8, 6 DM □ чистовик □ черновик Страница № 2 (Поставьте галочку в нужном поле) (Нумеровать только чистовики)

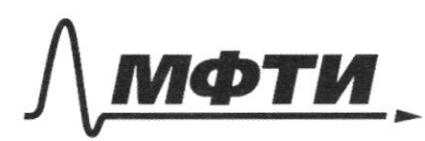

ФЕЛЕРАЛЬНОЕ ГОСУЛАРСТВЕННОЕ АВТОНОМНОЕ ОБРАЗОВАТЕЛЬНОЕ УЧРЕЖДЕНИЕ ВЫСШЕГО **ОБРАЗОВАНИЯ** 

«МОСКОВСКИЙ ФИЗИКО-ТЕХНИЧЕСКИЙ ИНСТИТУТ (НАЦИОНАЛЬНЫЙ ИССЛЕДОВАТЕЛЬСКИЙ **УНИВЕРСИТЕТ)»** 

ШИФР

(заполняется секретарём)

## ПИСЬМЕННАЯ РАБОТА

3.  $t_i$  = roup. om nieumenos oc ro megs. Zagea. AAB C-xprincing  $E, S$  dosf  $rac{\sigma}{\epsilon}$ Krenum  $HCl$  $E_{.}$  $AK =$  $A C$ front  $rac{\sigma}{\sigma}$  $\frac{1}{\sqrt{2\pi}}\sum_{k=1}^{\infty}\frac{1}{k^2}e^{-k^2}$ arranomirro  $E_{3}$  =  $=$   $\frac{\pi}{2}$  = > nexcegy E, u E,  $\frac{1}{2}$  $E_1^2 + E_2^2 = E_1^2 + E_1^2$  $\frac{\bar{E}_R}{\bar{E}_r} = \frac{\sqrt{2} \bar{E}_L}{\bar{E}_r} =$  $E_{k} = \sqrt{2} E_{k}$ Omlen: 5 K rennem 2) Decreo:  $4001$ cep.nep.  $60 = 5$  $E_{1} = \frac{6}{5} = \frac{6}{5}$  $6, 276$  $E_2 = \frac{\sigma_2}{\epsilon_2} = \frac{26}{76}$  $x^2 - \frac{77}{9}$  $E_{\kappa}^2 = E_{\kappa}^2 + E_{\kappa}^2 = \frac{6}{\kappa^2}$  $E_{\kappa}$  - ?  $E_k = \frac{6.581}{76}$ Onelen:  $\frac{5\sqrt{53}}{7E}$ 

myrox<br>T.K. 1, - pa creuba román u 11 de ocu, mo nzadpa sultura nyezar dygem & poetge Muzul 1.  $F_{o}$   $\frac{1}{2}$   $F_{o}$  $2F_{8}$  $\frac{1}{4F} + \frac{1}{5} = \frac{1}{F_o}$  $\frac{1}{C} = \frac{1}{F_6} - \frac{1}{YF_{\odot}} - \frac{Y - 1}{YF_{\odot}} = \frac{3}{YF_{\odot}}$ Oncen 140  $\frac{1}{\sqrt{\frac{1}{10}}}\sqrt{\frac{1}{10}}$  $\frac{\cancel{BA}}{\cancel{AA}} = \frac{3}{4} \cancel{BA} = \frac{3}{4} \cancel{D}$ T.K. I .: To Ic, mo rannanado municipal neperportalen 16 (a Demeringue naus nouzhoum) reproduct. M-guarent municipal  $M = \frac{3}{16} \cdot AB = \frac{3}{16} \cdot \frac{3}{4} D$  $=$   $\frac{24}{64}$   $\sqrt{2}$ nathommen zuezwalin 6 za bpeurt  $\mathcal{C}_\mathcal{O}$  $AB$  => runnett6  $z > M = 0$  $\frac{24}{64}D=V\gamma_o$  V =  $\frac{27D}{64\gamma_o}$  2) Anben:  $\frac{27D}{64\gamma_o}$ 3a epenna t, russidais apari unmeren upsequalin  $\frac{\cancel{1}}{113}$  $V + = H B$  $H_{1} = \frac{16 \text{ Y}_{0}}{9}$  $\frac{9}{642}$  t= 3  $3)$  Anlen:  $\frac{162}{9}$ □ черновик □ чистовик

(Поставьте галочку в нужном поле)

Страница № 4 (Нумеровать только чистовики)

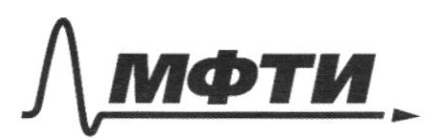

ФЕЛЕРАЛЬНОЕ ГОСУЛАРСТВЕННОЕ АВТОНОМНОЕ ОБРАЗОВАТЕЛЬНОЕ УЧРЕЖДЕНИЕ ВЫСШЕГО **ОБРАЗОВАНИЯ** 

«МОСКОВСКИЙ ФИЗИКО-ТЕХНИЧЕСКИЙ ИНСТИТУТ (НАЦИОНАЛЬНЫЙ ИССЛЕДОВАТЕЛЬСКИЙ **УНИВЕРСИТЕТ)»** 

ШИФР

(заполняется секретарём)

## ПИСЬМЕННАЯ РАБОТА

4. Buranenn zapagni rongenia conopa 6 L, rona ricon (pagnocino no tenigua roo na nonigua = 0 => LI = 0 =>T'=0,T=0 yunt nonedanna zukepeenmaa pazpagnon kongen comoper no smally  $T = 2\pi J L$ ,  $C' = 2\pi J L$ ,  $T = 2\pi J L C' = 4\pi J L C$  $\left(\frac{l_2}{l_1}\right)$ Ourbens: 4TTVLC Tok & L2 egglan & manerim, haga Makinna Moticin  $\mathcal{E}$ , при его зарядке.<br> $\varphi = CC$  ag =  $\overline{CC}$  - 0  $u$  Romgencarge  $\frac{C}{2}$  = Eq = A  $\frac{1}{2} \frac{1}{2} \frac{$  $45 - 66$ 3)  $\mathcal{C}$ urten:  $\mathcal{E}$  $\mathcal{E}$ Marc. mak EL, dygeun npu pazpigne kokgenza moper, korgen в катумках равны т.к. са U koregen campa = nicky no acegolam.  $\frac{L_1 L_0}{4} + \frac{L_2 L_0}{4} + \frac{C_2 E^2}{4}$  $=$   $A = E_{xq}$  $\frac{c\epsilon^2}{2}$  $\overline{L_{e_{1}}}^{c}$   $(L_{1}+L_{2}) = c c^{2}$  $\overline{I}$ o<sub>i</sub>  $\left(\frac{l_{1}+l_{2}}{l_{1}}\right)$  $\overline{I}_{0} = \mathcal{E} \int_{t_{1}+1_{2}}^{2} = \frac{\mathcal{E}}{3} \int_{\overline{L}}$  $2)$  Concern.  $\frac{2}{3}\sqrt{\frac{2}{1}}$ 

Страница № 5 (Нумеровать только чистовики)  $\overline{\mathcal{L}}$ 

 $\overline{a}$ 

Страница № (Нумеровать только чистовики)

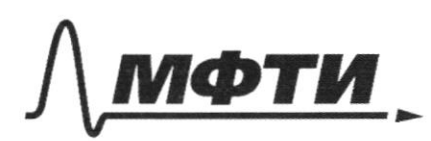

ФЕДЕРАЛЬНОЕ ГОСУДАРСТВЕННОЕ АВТОНОМНОЕ<br>ОБРАЗОВАТЕЛЬНОЕ УЧРЕЖДЕНИЕ ВЫСШЕГО<br>ОБРАЗОВАНИЯ

«МОСКОВСКИЙ ФИЗИКО-ТЕХНИЧЕСКИЙ ИНСТИТУТ (НАЦИОНАЛЬНЫЙ ИССЛЕДОВАТЕЛЬСКИЙ УНИВЕРСИТЕТ)»

ШИФР

(заполняется секретарём)

# ПИСЬМЕННАЯ РАБОТА

□ черновик □ чистовик (Поставьте галочку в нужном поле)

Страница  $\mathcal{N}_{\mathcal{Q}}$ (Нумеровать только чистовики)

Страница  $\mathcal{N}_{\!\!\!\!\!\!\!\!\!\!\!\!\ {}^{\scriptstyle \mathrm{0}}}$  (Нумеровать только чистовики)

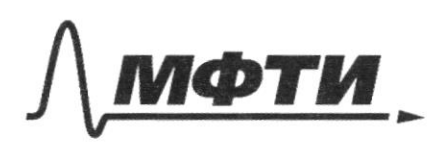

ФЕДЕРАЛЬНОЕ ГОСУДАРСТВЕННОЕ АВТОНОМНОЕ ОБРАЗОВАТЕЛЬНОЕ УЧРЕЖДЕНИЕ ВЫСШЕГО **ОБРАЗОВАНИЯ** 

«МОСКОВСКИЙ ФИЗИКО-ТЕХНИЧЕСКИЙ ИНСТИТУТ (НАЦИОНАЛЬНЫЙ ИССЛЕДОВАТЕЛЬСКИЙ УНИВЕРСИТЕТ)»

ШИФР

(заполняется секретарём)

# ПИСЬМЕННАЯ РАБОТА

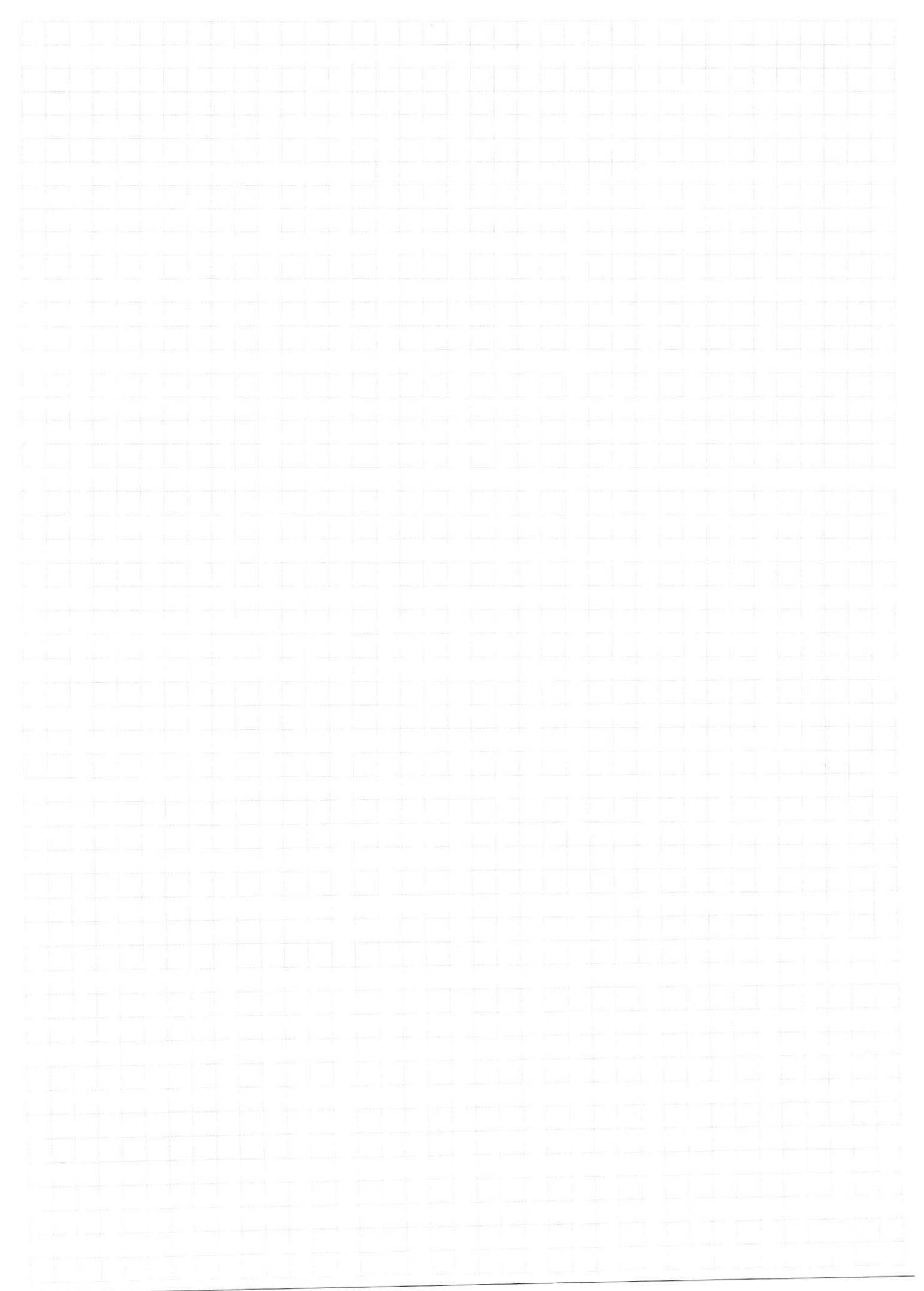

Страница № (Нумеровать только чистовики)